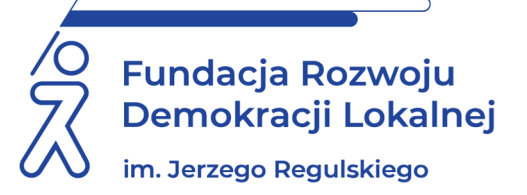

# **SZKOLENIE ON LINE 5 kwietnia 2024 r.**

# **USTAWA O DOSTĘPNOŚCI CYFROWEJ - WARSZTATY DLA REDAKTORÓW Z TWORZENIA DOKUMENTÓW DOSTĘPNYCH CYFROWO – MS WORD, MS EXCEL, MS POWER POINT,ADOBE ACROBAT**

#### **WAŻNE INFORMACJE O SZKOLENIU:**

Podczas proponowanego szkolenia kompleksowo przeanalizujemy zagadnienia związane z obowiązującymi przepisami ustawy o dostępności cyfrowej **ze szczególnym uwzględnieniem sposobu prawidłowego przygotowania dokumentów zgodnie ze standardami WCAG 2.1 w najczęściej wykorzystywanych formatach pakietu MS Office i Adobe Acrobat**. Wskażemy praktyczne rozwiązania dotyczące problematycznych kwestii związanych z redagowaniem tekstów dostępnych cyfrowo.

Oferujemy wysokiej jakości, praktyczne szkolenie, dzięki któremu uczestnik pozna nowe techniki redakcyjne i niezbędne narzędzia, które pomogą mu w doskonaleniu pracy przy tworzeniu i publikacji tekstu dostępnego cyfrowo. Zajęcia poprowadzi praktyk, z wieloletnim doświadczeniem szkoleniowym, wysoko oceniany za jasność przekazu i zaangażowanie podczas zajęć.

### **CELE I KORZYŚCI:**

- Zdobycie, uzupełnienie i uporządkowanie wiedzy w zakresie dostosowania dokumentów w formatach MS Word, Excel, Power Point, Adobe Acrobat do wymagań WCAG 2.1.
- Poznanie praktycznych sposobów redakcji tekstów, które powinny być dostępne cyfrowo.
- Doskonalenie umiejętności w zakresie przygotowywania tekstów dostępnych cyfrowo.
- Poznanie narzędzi ułatwiających spełnienie wymagań WCAG 2.1.
- Dostosowanie poziomu wiedzy do ostatnich zmian w ustawie dotyczących m. in. odpowiedzialności podmiotu publicznego w zakresie publikacji treści dostępnych cyfrowo, czy czasu na dodanie napisów do materiałów, wcześniej nadawanych na żywo.

#### **PROGRAM:**

- **I. Zmiany w ustawie wprowadzone w 2023 r., w tym najważniejsze zapisy ustawy z 4 kwietnia 2019 r. o dostępności cyfrowej stron internetowych i aplikacji mobilnych podmiotów publicznych:**
	- 1. Pojęcia.
	- 2. Wyłączenia stosowania ustawy.
	- 3. Ocena dostępności.
	- 4. Minimalne wymagania.
	- 5. Dostęp alternatywny.
	- 6. Żądanie zapewnienia dostępności cyfrowej.
	- 7. Odmowa zapewnienia dostępności cyfrowej.
	- 8. Kary za brak dostępności.
- **II. Praktyczne wdrożenie standardów WCAG 2.1 w dokumentach przygotowywanych w formatach MS Word, Excel, Power Point, Adobe Acrobat:**

#### 1. **Zasada nr 1 – Postrzegalność:**

- a) odpowiedni dobór typu i wielkości czcionki, czcionki szeryfowe oraz bezszeryfowe,
- b) wyróżnienie treści,
- c) bloki tekstu (akapity, kolumny, formatowanie),
- d) poprawny współczynnik kontrastu między tłem a tekstem oraz poprawny współczynnik kontrastu elementów graficznych (tabele, wykresy, ikony),
- e) podstawy przygotowania elementów multimedialnych, dobre praktyki w dodawaniu alternatywy tekstowej,
- f) transkrypcja, napisy, audiodeskrypcja,
- g) tworzenie alternatywy do treści multimedialnej (audio/wideo).

#### 2. **Zasada nr 2 – Funkcjonalność:**

- a) Poprawna i intuicyjna nawigacja:
	- wprowadzenie do wytycznych i kryteriów sukcesu,
	- nagłówki (logiczna nawigacja, poprawna hierarchia nagłówków),
	- listy numerowane i listy punktowane,
	- hiperłącza/linki,
	- współczynnik kontrastu linków względem tła i tekstu.

### 3. **Zasada nr 3 – Zrozumiałość:**

- a) Zrozumiałość treści tekstowej:
	- deklaracja języka (język części),
	- formularze (poprawny mechanizm informacji o błędach),
	- narzędzia Logios i Jasnopis;
	- przykłady praktyczne tekstu uproszczonego i prostego,
	- skrótowce, akronimy, dane liczbowe (daty/numery telefonów).
- b) Zrozumiałość i czytelność treści w dokumentach cyfrowych:
	- prawidłowe stosowanie stylów,
		- akapity,
		- elementy pływające,
		- okno nawigacji i okno zaznaczenia,
		- zakładki,
		- listy numerowane i punktowane,
		- zrozumiałe linki (etykiety ekranowe),
		- sprawdzenie dostępności cyfrowej dokumentu,
		- poprawny zapis dokumentów oraz inwertowanie do pliku PDF,
		- narzędzia do walidacji dokumentów w formacie PDF.

### **III. Praktyczne narzędzia:**

- 1. Generator deklaracji dostępności.
- 2. Narzędzia do audytu dostępności stron internetowych.
- 3. Narzędzia do audytu dokumentów w formatach doc. oraz PDF.
- 4. Narzędzia do audytu kontrastu.
- 5. Narzędzia do audytu treści łatwych do czytania.

#### **ADRESACI:**

Osoby chcące doskonalić swoje umiejętności w zakresie przygotowywania dokumentów dostępnych cyfrowo, w tym redaktorzy tekstów publikowanych w BIP oraz na stronach internetowych, a także kierownictwo oraz pracownicy jednostek samorządowych i służby cywilnej, mający bezpośredni wpływ na kształtowanie polityki urzędu w perspektywie dostępności cyfrowej, koordynatorzy dostępności w jednostkach.

### **PROWADZĄCY:**

Trener i doradca, HR Business. Posiada 15-letnie doświadczenie w prowadzeniu szkoleń. Ponad 14 000 godzin spędzonych w salach szkoleniowych. Nauczyciel akademicki. Doświadczony trener prowadzący szkolenia, kursy, warsztaty praktyczne z zakresu wdrażania przepisów dotyczących dostępności, także cyfrowej, zarówno w wymiarze prawnym, jak i technicznym. Posiada kilkanaście lat doświadczenia jako redaktor naczelny i techniczny dwóch czasopism. Autor dwóch publikacji książkowych. W pracy dydaktycznej wykorzystuje głównie metody warsztatowe i studia przypadków. Jest przekonany, że każdą wiedzę można przekazać w sposób przystępny i zrozumiały.

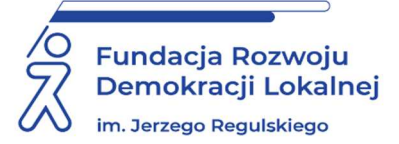

# **INFORMACJE ORGANIZACYJNE I KARTA ZGŁOSZENIA**

### **Ustawa o dostępności cyfrowej - warsztaty dla redaktorów z tworzenia dokumentów dostępnych cyfrowo – MS Word, MS Excel, MS Power Point**

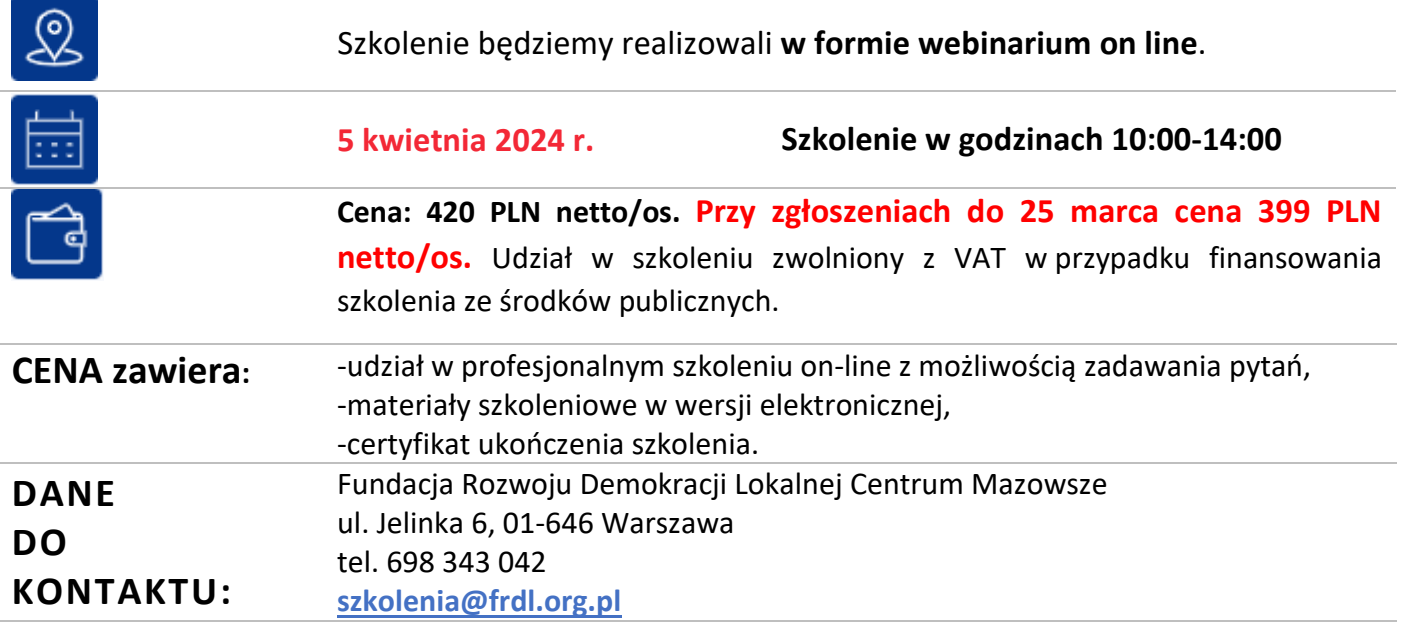

### **DANE UCZESTNIKA ZGŁASZANEGO NA SZKOLENIE**

**Nazwa i adres nabywcy (dane do faktury)** 

**Nazwa i adres odbiorcy** 

**NIP Telefon**

**1. Imię i nazwisko uczestnika,** stanowisko, E-MAIL i TEL. DO KONTAKTU

**2. Imię i nazwisko uczestnika,** stanowisko, E-MAIL i TEL. DO KONTAKTU

**Oświadczam, że szkolenie dla ww. pracowników jest kształceniem zawodowym finansowanym w całości lub co najmniej 70% ze środków publicznych (proszę zaznaczyć właściwe)**   $TAK \Box$  $NIE$ 

**Proszę o przesłanie faktury na adres mailowy: ……………………………………………………………………………………………..………….……….**

**Proszę o przesłanie certyfikatu na adres mailowy: ……………………………………………………………………………………………….…………….**

Dokonanie zgłoszenia na szkolenie jest równoznaczne z zapoznaniem się i zaakceptowaniem regulaminu szkoleń Fundacji Rozwoju Demokracji Lokalnej zamieszczonym na stronie Organizatora **www.frdl.mazowsze.pl** oraz zawartej w nim Polityce prywatności i ochrony danych osobowych.

#### **Zgłoszenia prosimy przesyłać do 2 kwietnia 2024 r.**

**UWAGA!** Liczba miejsc ograniczona. O udziale w szkoleniu decyduje kolejność zgłoszeń. Zgłoszenie na szkolenie musi zostać potwierdzone przesłaniem do Ośrodka karty zgłoszenia. Brak pisemnej rezygnacji ze szkolenia najpóźniej na trzy dni robocze przed terminem jest równoznaczny z obciążeniem Państwa należnością za szkolenie niezależnie od przyczyny rezygnacji. Płatność należy uregulować przelewem na podstawie wystawionej i przesłanej FV.

**Podpis osoby upoważnionej** \_\_\_\_\_\_\_\_\_\_\_\_\_\_\_\_\_\_\_\_\_\_\_\_\_\_\_\_\_\_\_\_\_\_\_\_